**TEMPLATE DESIGN © 2008**

**www.PosterPresentations.com**

## **Abstract**

- $\triangleright$  Often UPF needs to be modified at the next verification stage (RTL to GLS)
	- Hierarchy changes
	- Cell placements
	- Cell connections
- $\triangleright$  Problems
- Managing different UPFs
- Logic Equivalence
- $\triangleright$  Highlight differences between RTL and GLS UPF
- $\triangleright$  Proposed methodology to write RTL UPF
- **≻ Minimal UPF changes** required during gate-level power verification

**Benefits of Re-usable UPF**

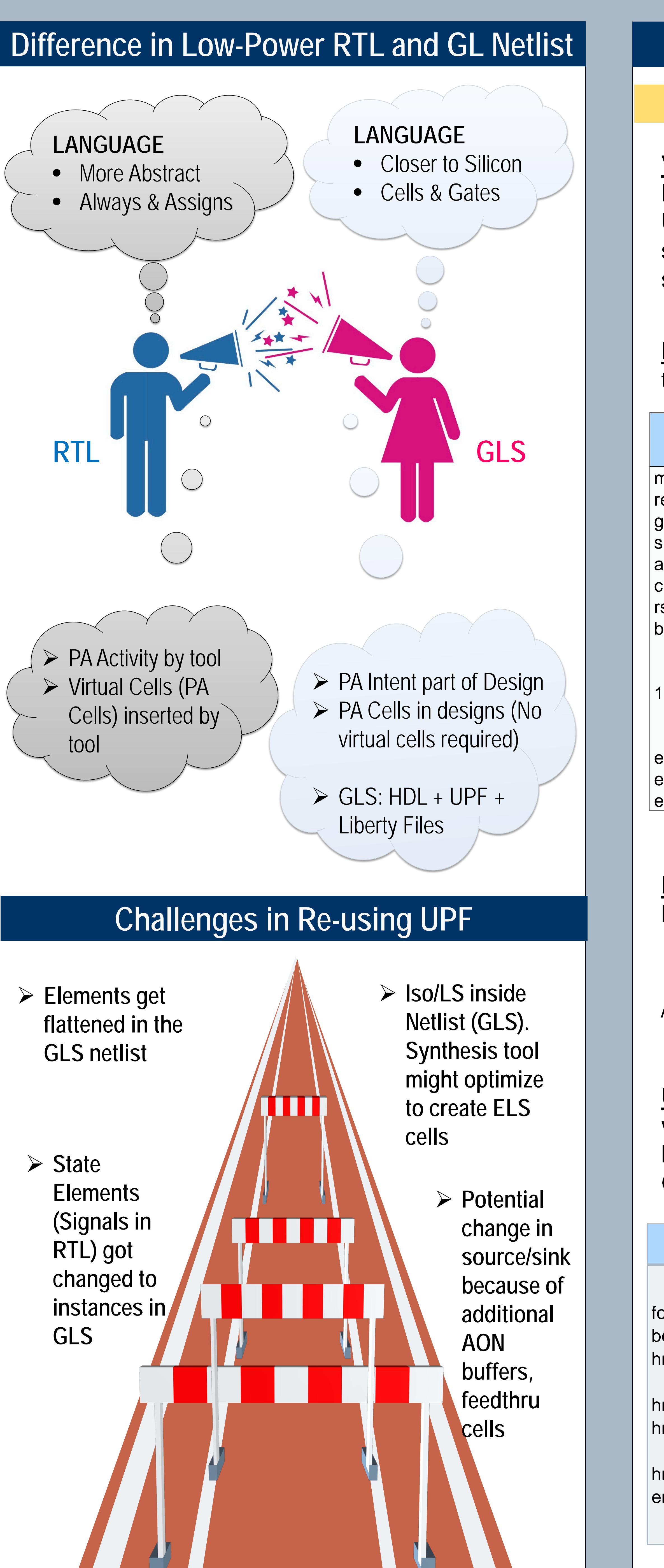

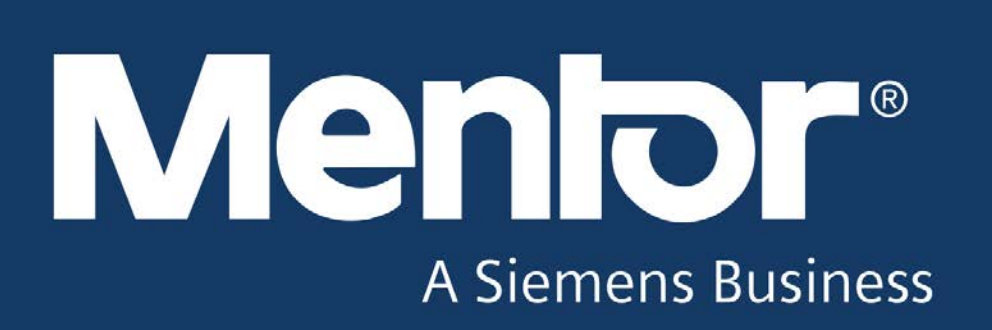

## **REUSABLE UPF: Transitioning from RTL to Gate Level Verification Durgesh Prasad, Jitesh Bansal, Madhur Bhargava Mentor Graphics Corp. 8005 SW Boeckman Rd. Wilsonville, OR 97070**

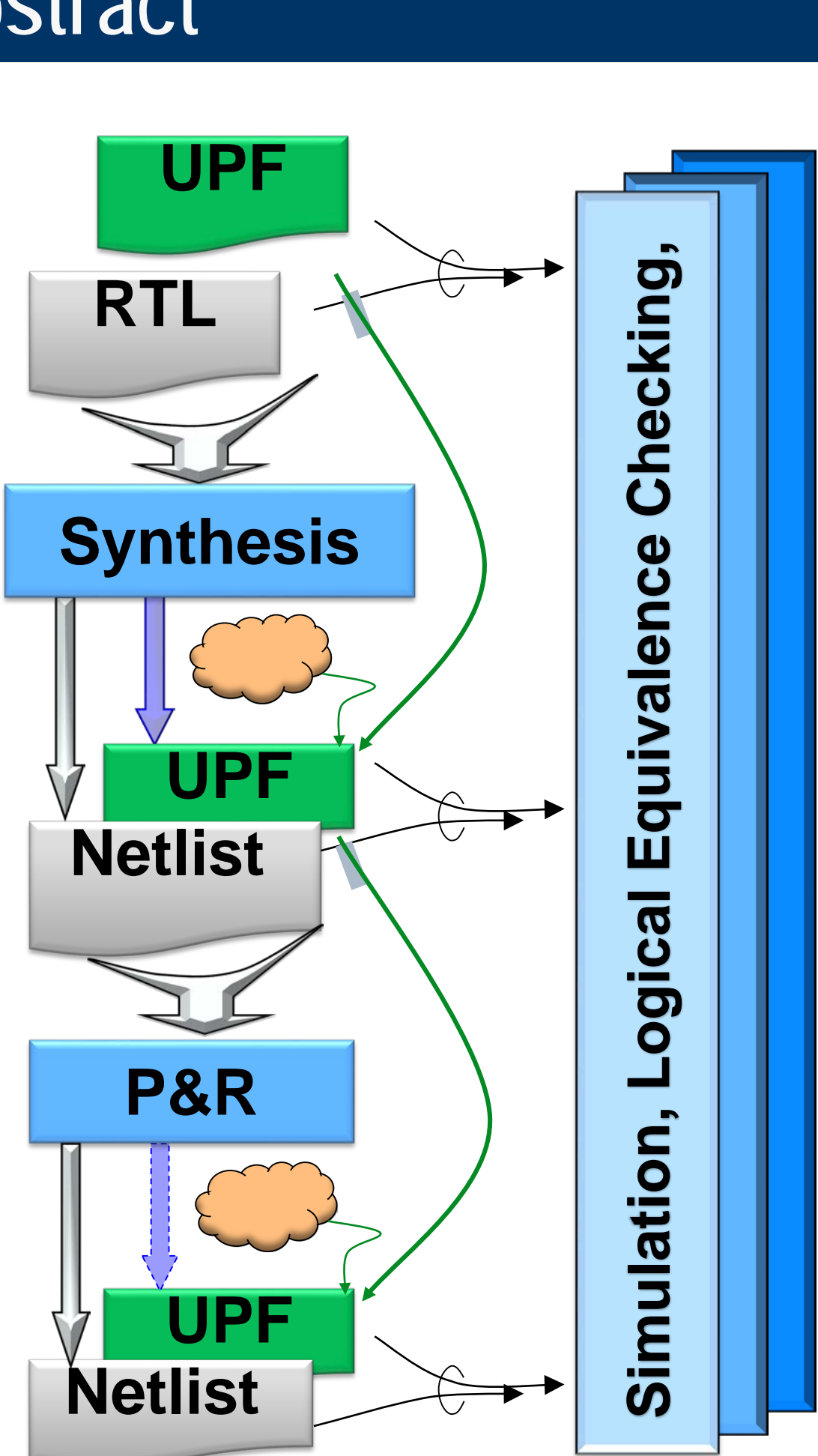

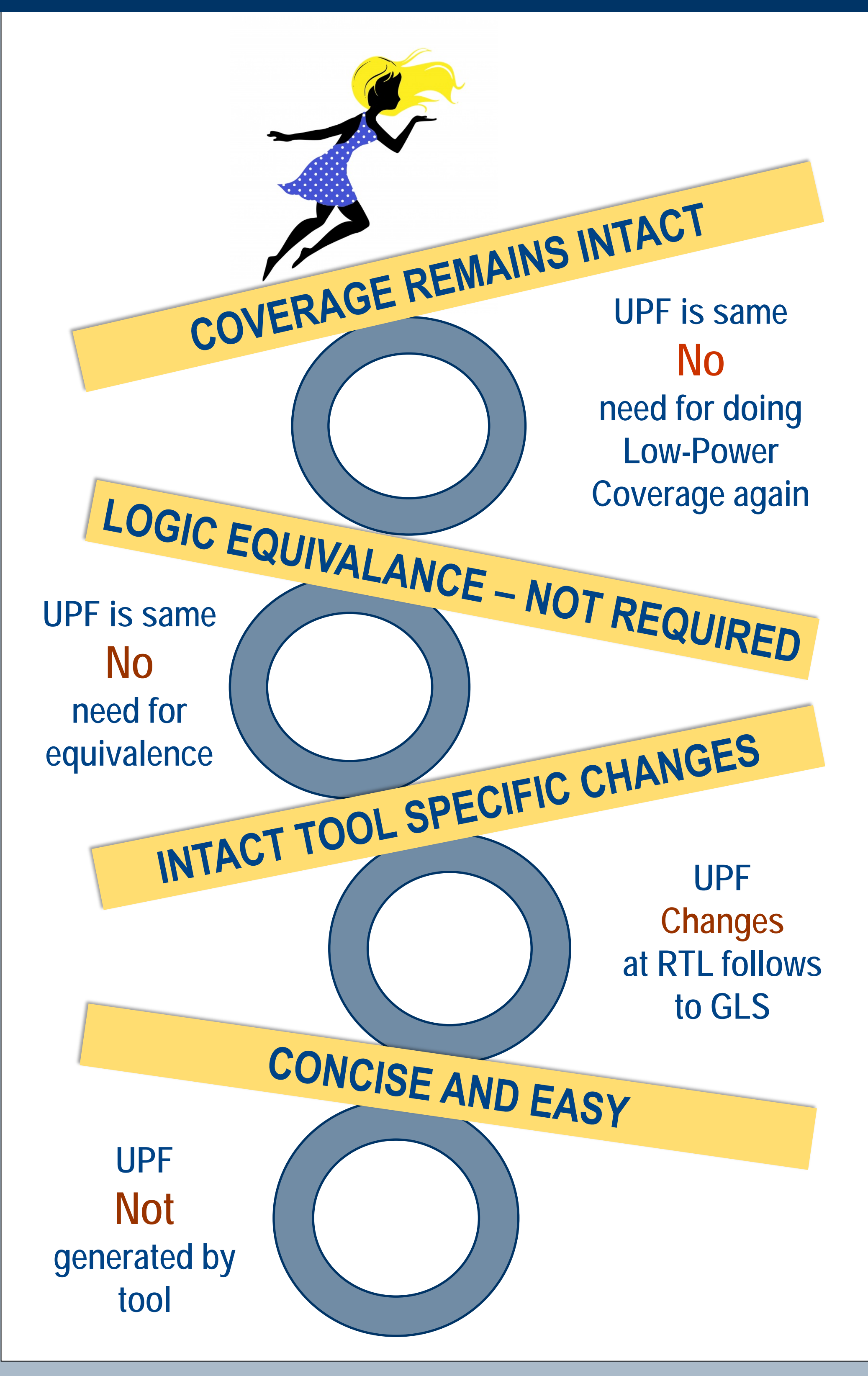

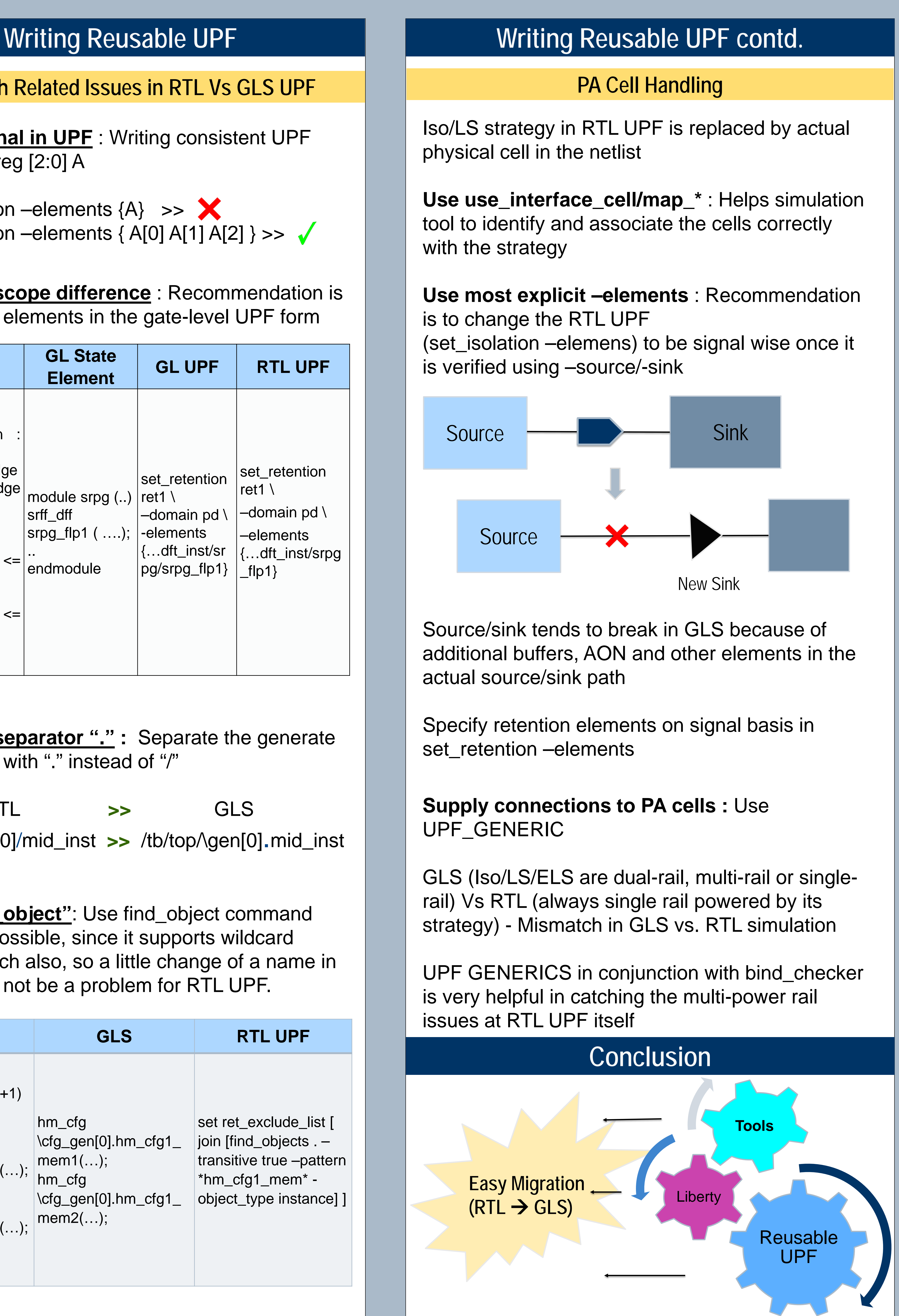

**Vector signal in UPF** : Writing consistent UPF Definition: reg [2:0] A

Usage:

set\_retention –elements  ${A} > > \mathbb{X}$ set\_retention –elements  ${A[0] A[1] A[2]} >> \checkmark$ 

**Hier-path scope difference** : Recommendation is to write the elements in the gate-level UPF form

**Hier-path separator "." :** Separate the generate hierarchies with "." instead of "/"

RTL **>>** GLS /tb/top/gen[0]/mid\_inst **>>** /tb/top/\gen[0].mid\_inst

**UPF "find\_object"**: Use find\_object command wherever possible, since it supports wildcard based search also, so a little change of a name in GLS would not be a problem for RTL UPF.

**Hier-Path Related Issues in RTL Vs GLS UPF**

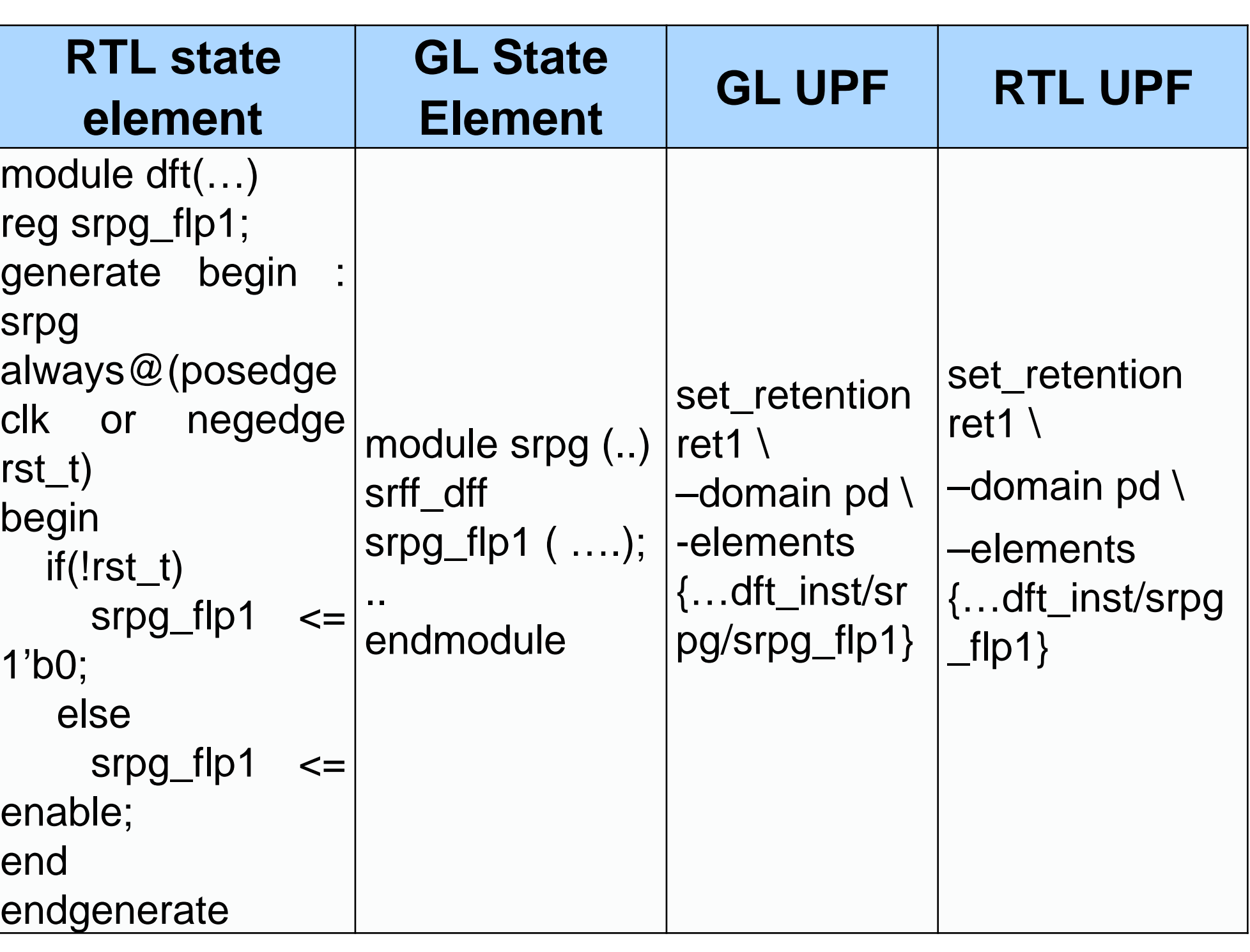

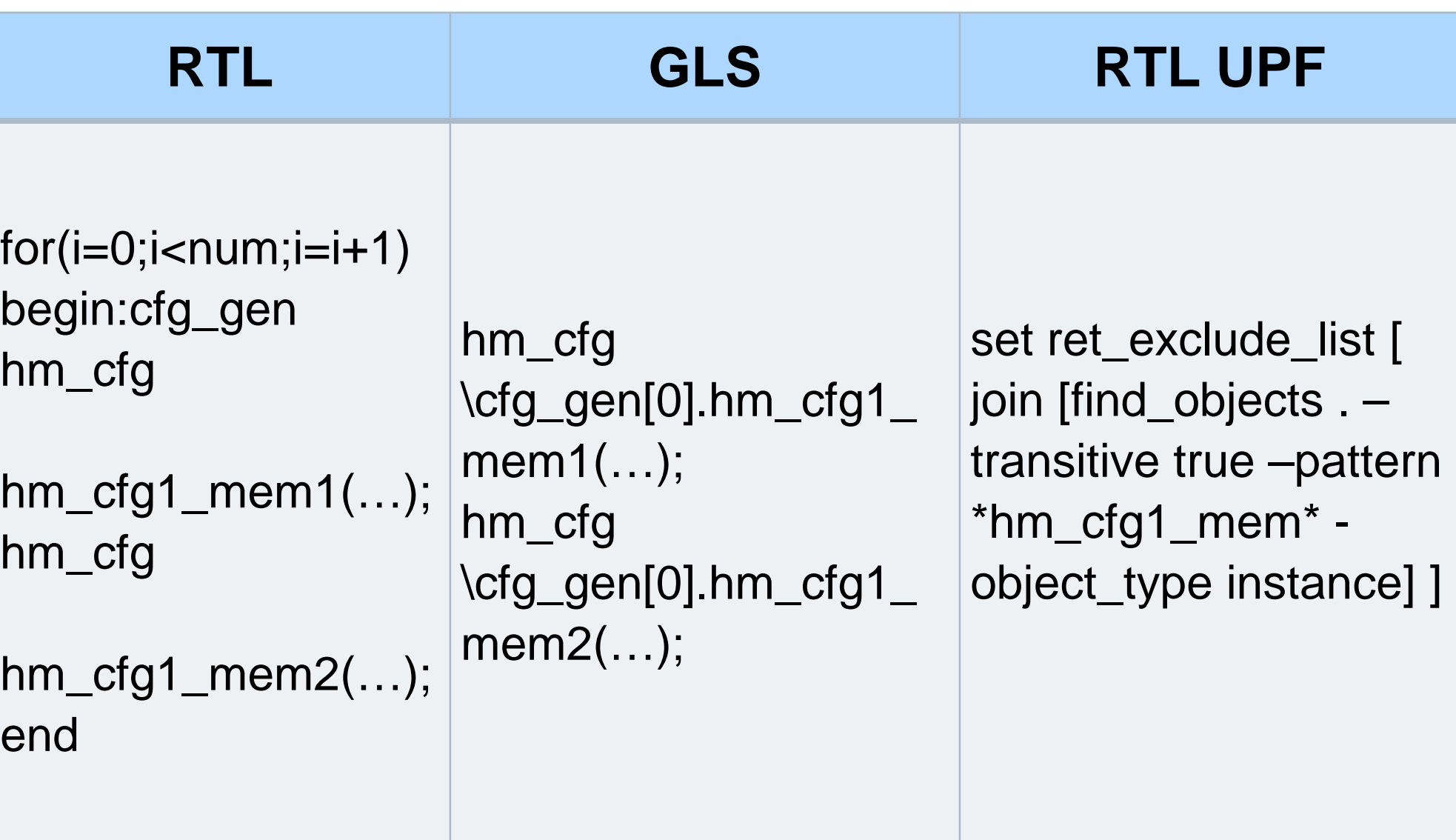

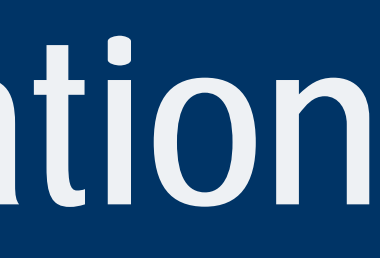

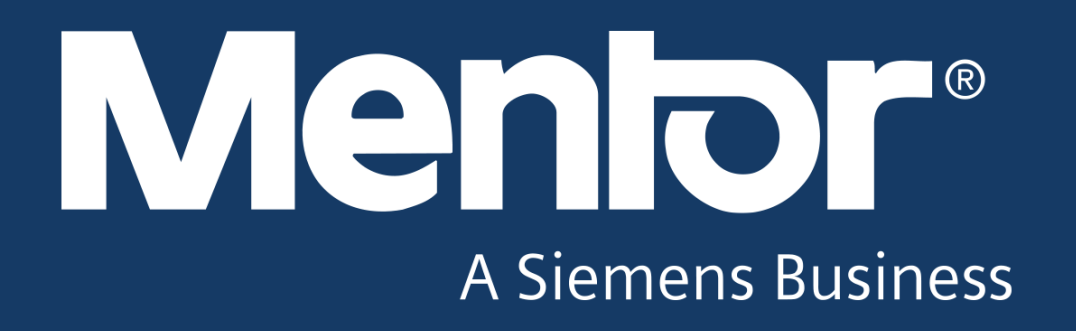